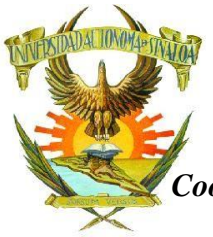

#### **UNIVERSIDAD AUTÓNOMA DE SINALOA SECRETARÍA ACADÉMICA UNIVERSITARIA** *Coordinación General de Evaluación, Innovación y Calidad Educativa* **UNIDAD ACADÉMICA DE PSICOLOGÍA MAZATLÁN LICENCIATURA EN PSICOLOGÍA**

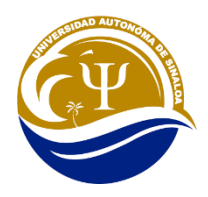

# **PROGRAMA DE ESTUDIOS**

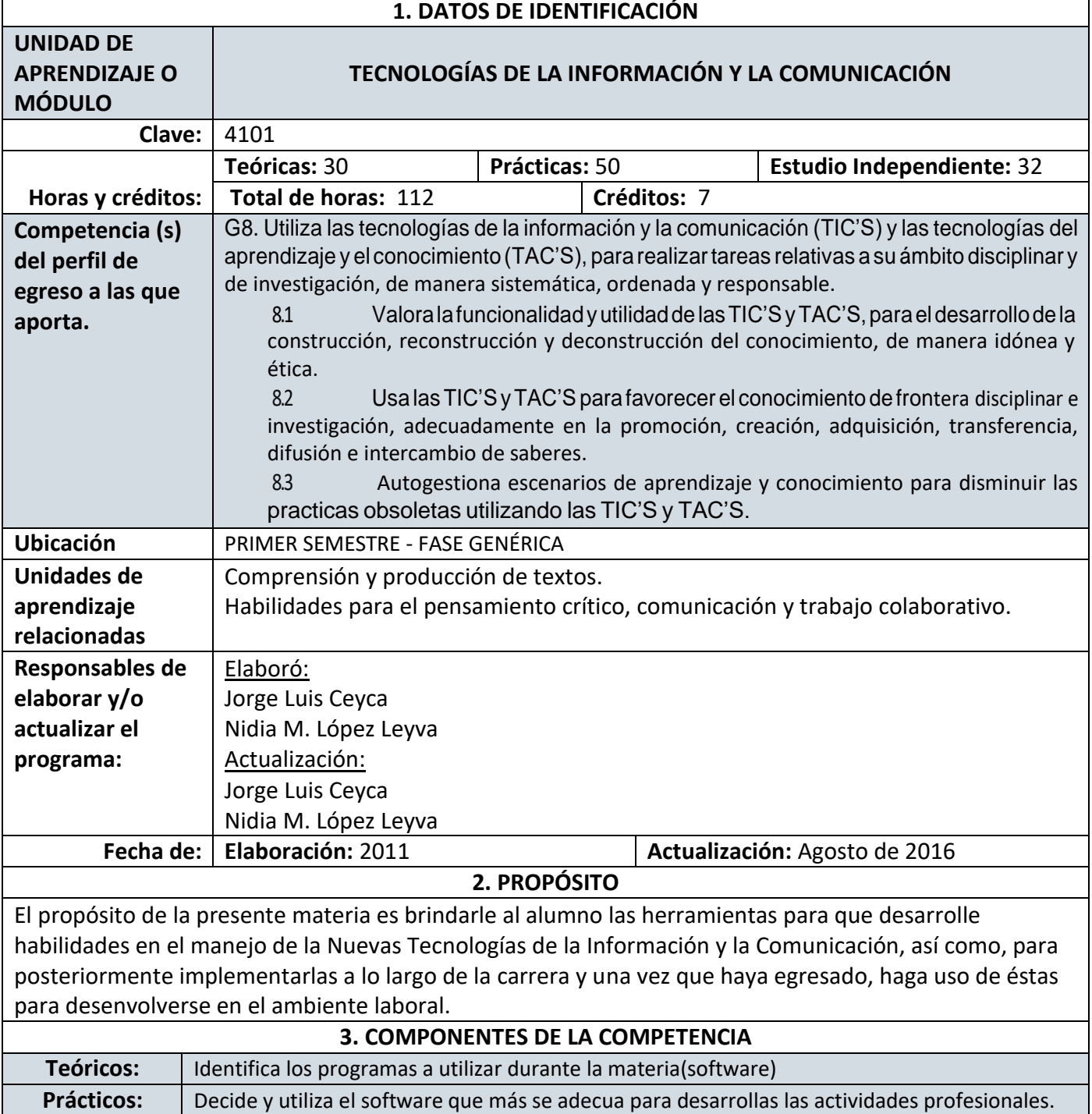

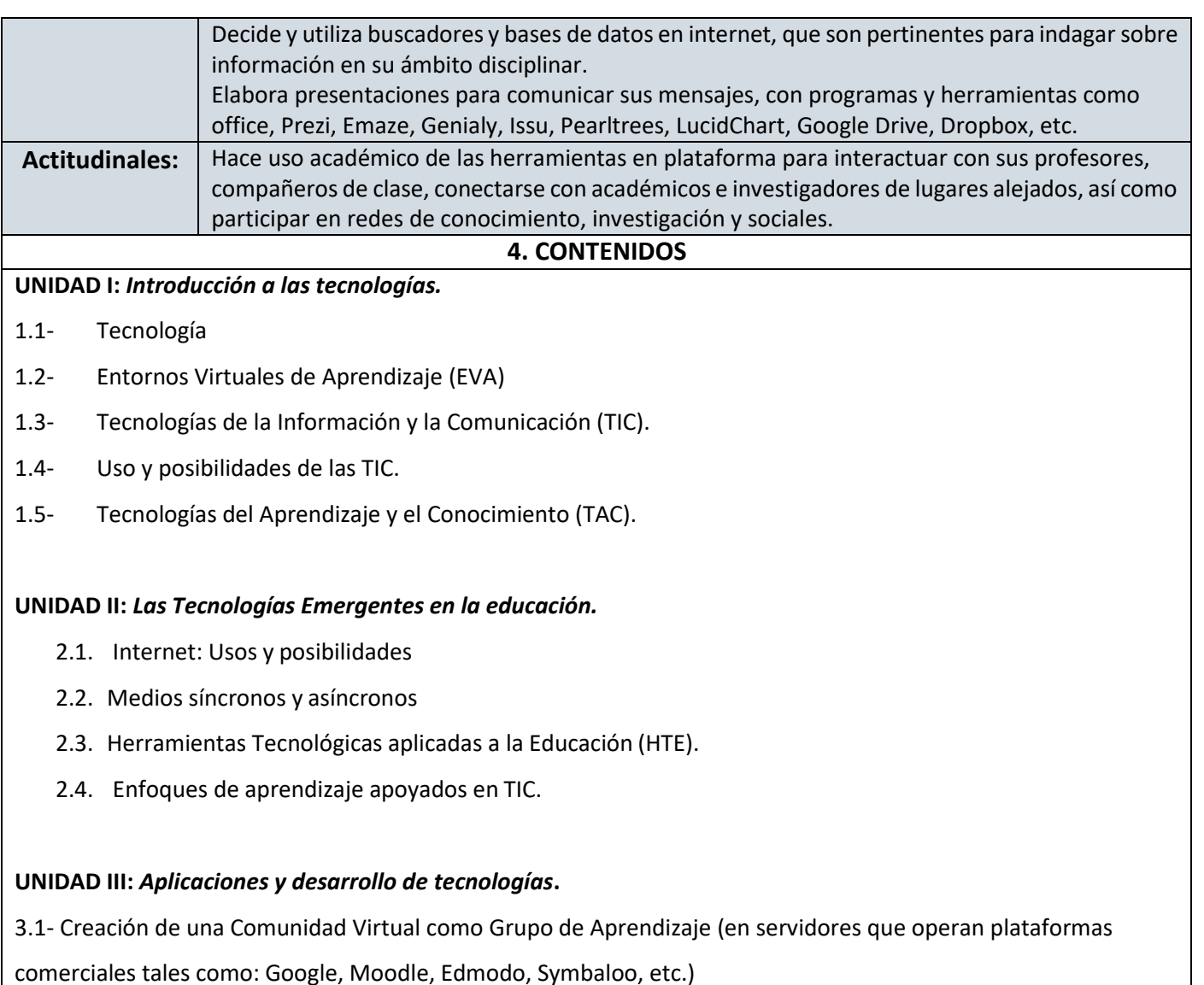

3.2.- Uso de aplicaciones de la comunidad virtual de aprendizaje: recepción y envío de mensajes, subir y bajar archivos, videos integrados, galería de fotos del grupo, uso de calendario, etc.)

3.3.- Presentación de proyecto final (Portafolio de evidencias) y trabajos diversos en procesadores de textos y

multimedia (office, Prezi, Pearltrees, LucidChart, Mindmeister, Emaze, etc.)

## **5. ACCIONES ESTRATÉGICAS PARA DESARROLLAR LAS COMPETENCIAS**

## *Actividades del docente:*

Presentación de la materia haciendo uso de las nuevas tecnologías en un ambiente de aprendizaje virtual, dentro de una comunidad en línea, trabajos exponenciales utilizando tecnología y presentación de proyecto final.

## *Actividades de los estudiantes:*

Manejo de las nuevas tecnologías, investigación de campo, elaboración de proyecto final en base a diapositivas con todas las herramientas adquiridas durante el curso.

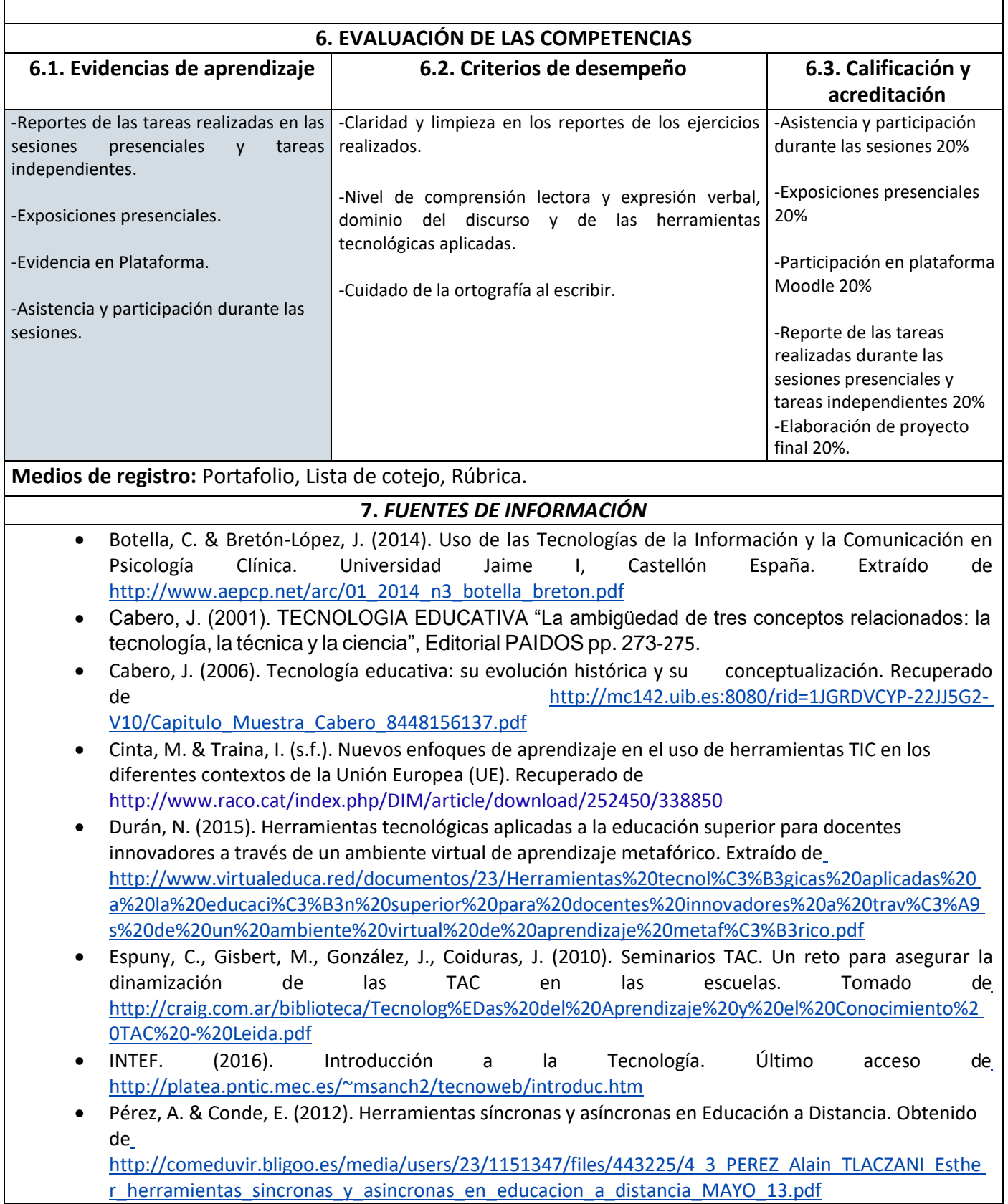

- Pérez, A. & Florido, R. (2003). Posibilidades y limitaciones de internet como recurso educativo. Recuperado d[e](http://www.ugr.es/~sevimeco/revistaeticanet/Numero2/Articulos/Posibilidades%2By%2Blimitaciones%2Bde%2BInternet%5B1%5D.pdf) [http://www.ugr.es/~sevimeco/revistaeticanet/Numero2/Articulos/Posibilidades+y+limitaciones+de+In](http://www.ugr.es/~sevimeco/revistaeticanet/Numero2/Articulos/Posibilidades%2By%2Blimitaciones%2Bde%2BInternet%5B1%5D.pdf) [ternet%5B1%5D.pdf](http://www.ugr.es/~sevimeco/revistaeticanet/Numero2/Articulos/Posibilidades%2By%2Blimitaciones%2Bde%2BInternet%5B1%5D.pdf)
- Sancho, J.M. (2008). De TIC a TAC, el difícil tránsito de una vocal. Universidad de la Rioja, España. Obtenido de [http://www.investigacionenlaescuela.es/articulos/64/R64\\_2.pdf](http://www.investigacionenlaescuela.es/articulos/64/R64_2.pdf)
- UCLM (s.f.). Conceptos Generales de la Tecnología. Universidad de Castilla La Mancha, España. Recuperado de [http://edii.uclm.es/~jmlova/Archivos/IIA/Archivos/IIA\\_Tecnologia.pdf](http://edii.uclm.es/~jmlova/Archivos/IIA/Archivos/IIA_Tecnologia.pdf)

#### **8. PERFIL DEL PROFESOR:**

El perfil del profesor es de maestría en Tecnología Educativa o TIC y debe estar basado en el dominio de las nuevas tecnologías e innovación de las mismas, así como el manejo de plataformas educativas, herramientas de aprendizaje virtual, y la aplicación correcta en su máximo aprovechamiento con enfoque académico bajo un modelo constructivista.